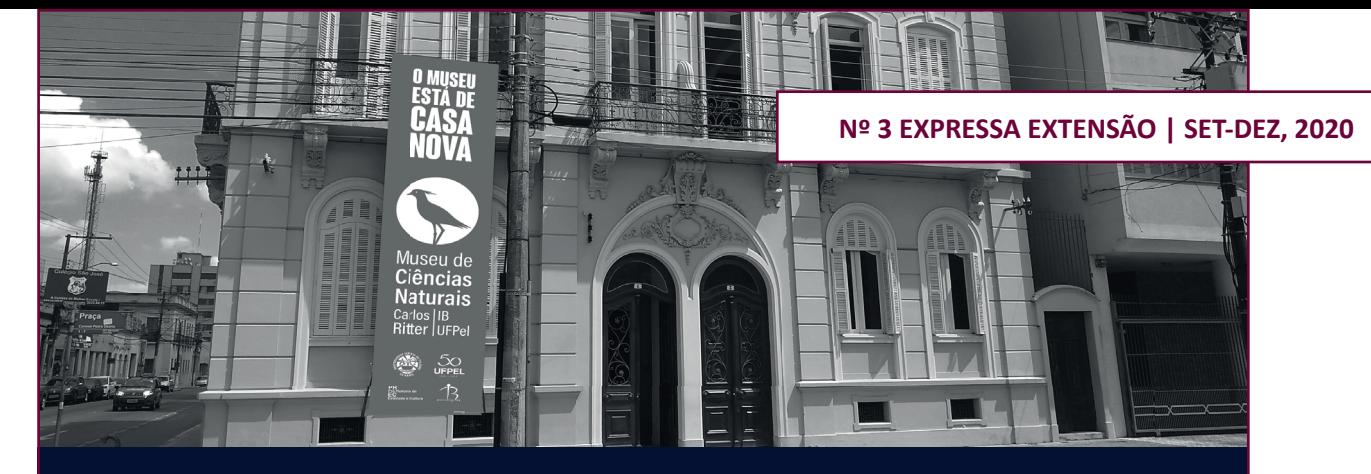

# **SULDESIGN ESTÚDIO: PROJETOS DE DESIGN PARA A NOVA CASA DO MUSEU DE CIÊNCIAS NATURAIS CARLOS RITTER – UFPEL**

*SULDESIGN STUDIO: DESIGN PROJECTS FOR THE NEW HOME OF THE CARLOS RITTER MUSEUM OF NATURAL SCIENCES - UFPEL*

**Nadia Miranda Leschko -** Professora Doutora em Design – Universidade Federal de Pelotas, Centro de Artes, Rua Álvaro Chaves, 65, CEP 96010-760, Pelotas, Rio Grande do Sul E-mail: nadia.ufpel@gmail.com

Cristiano Tavares Vieira - Acadêmico do curso de Design Digital - Universidade Federal de Pelotas E-mail: cristianotavaresvieira@gmail.com

**Eduarda Coelho Borges -** Acadêmica do curso de Design Digital – Universidade Federal de Pelotas E-mail: eduardaborg@gmail.com

Vanessa Monteiro da Silva - Acadêmica do curso de Design Gráfico - Universidade Federal de Pelotas E-mail: van\_monteiros@hotmail.com

Vittória Schiller Moreira - Acadêmica do curso de Design Gráfico - Universidade Federal de Pelotas E-mail: v.dudek@live.com

#### **RESUMO**

Este texto tem por função relatar os projetos de design desenvolvidos pelo Suldesign Estúdio por ocasião da mudança de sede do Museu de Ciências Naturais Carlos Ritter - UFPEL. São apresentadas as instâncias envolvidas nos projetos, a metodologia utilizada, com base em Bruno Munari, o detalhamento de cada peça desenvolvida – redesign da marca e pontos de contato, painel evolução das aves, painel Cientista Ceslau Biezanko e painel linha do tempo, e os resultados obtidos.

Palavras-chave: Design. Museu. Projeto gráfico. Exposição.

#### **ABSTRACT**

This text reports on the design projects developed by Suldesign Estúdio during the relocation of the Carlos Ritter Museum of Natural Sciences - UFPEL. Instances involved in the projects are presented, the methodology used, based on Bruno Munari, the details of each piece developed - brand redesign and contact points, birds evolution panel, Scientist Ceslau Biezanko panel and timeline panel, and the results obtained.

**Keywords:** Design. Museum. Graphic Project. Exposure.

#### **APRESENTAÇÃO**

"Um bom projeto de design deixa vidas melhores e mais inspiradas". - Bienal Brasileira de Design Gráfico, 11ª edição, 2015, Rio de Janeiro - RJ

Foi com essa premissa em mente e com o compromisso de enaltecer o acervo do Museu de Ciências Naturais Carlos Ritter da UFPEL que a equipe do Suldesign Estúdio, projeto unificado de ensino e extensão vinculado aos cursos de Design do Centro de Artes UFPEL, desenvolveu o redesign da marca e painéis para a exposição permanente na nova casa do museu.

O objetivo deste texto é apresentar os projetos desenvolvidos, fazer o registro do seu processo criativo e mostrar os resultados obtidos.

Primeiramente apresentaremos as instâncias envolvidas, a saber, o Suldesign Estúdio e o Museu de Ciências Naturais Carlos Ritter. A seguir será detalhada a metodologia de desenvolvimento dos projetos com o registro de cada um.

#### **SOBRE O SUDESIGN ESTÚDIO**

O "Suldesign Estúdio: laboratório de Design Gráfico e Digital", coordenado pela Profª Cilene Estol Cardoso, é um projeto unificado de ensino e extensão que está vinculado ao colegiado dos Cursos de Design do Centro de Artes da UFPEL e oferece aos estudantes destes cursos um meio para colocar em prática os conhecimentos adquiridos em sala de aula. É oportunizado ao aluno uma atividade profissional orientada por um professor com foco nas demandas internas da universidade. São desenvolvidos projetos de design para as atividades de ensino, pesquisa e extensão desta. Entre os objetivos do estúdio também estão a organização congressos, palestras e oficinas como forma de integrar estudantes e profissionais da área.

No âmbito dos projetos atendidos pelo estúdio, o estudante vivencia situações inerentes à prática do design, complementando sua formação. Isso representa um ganho de aprendizagem para o futuro profissional bem como a formação de portfólio que será importante na busca por uma colocação no mercado de trabalho.

Para a universidade e comunidade em geral fica o legado de um trabalho desenvolvido seguindo os princípios e a metodologia do design como o projeto aqui apresentado.

#### **SOBRE O MUSEU DE CIÊNCIAS NATURAIS CARLOS RITTER**

O Museu de Ciências Naturais Carlos Ritter originou-se a partir do acervo deste imigrante alemão que dá nome ao museu e que viveu entre os anos 1851 e 1926. Ritter se estabeleceu em Pelotas/RS tendo sido um dos fundadores e proprietário da "Cervejaria Ritter & Irmão".

Suas coleções de animais taxidermizados foram doadas à Escola de Agronomia por sua

esposa no ano de 1926. Mais tarde, a Escola de Agronomia foi incorporada à Universidade Federal de Pelotas e o museu foi aberto no ano de 1970<sup>1</sup>.

Atualmente o museu está lotado no Instituto de Biologia, tendo como diretor o Prof. João Iganci.

O público visitante é composto majoritariamente por crianças que conhecem o museu em visitas oportunizadas por suas escolas. Em conversa informal com adultos que estudaram nas escolas da cidade, percebeu-se que o museu é um lugar de afetos e boas lembranças.

O museu passou por várias sedes até surgir a oportunidade de mudar-se para um ponto central da cidade, na Praça Cel. Pedro Osório. O casarão número 1, esquina da praça com a Rua Félix da Cunha, do conjunto de casas geminadas, rebatidas, de arquitetura neoclássica com toques de Art Nouveau foi primorosamente reformado recentemente (Fig. 1).

**Figura 1 –** Registro do caminhão da UFPEL descarregando o acervo do MCNCR na nova sede, em 22 de fevereiro de 2019.

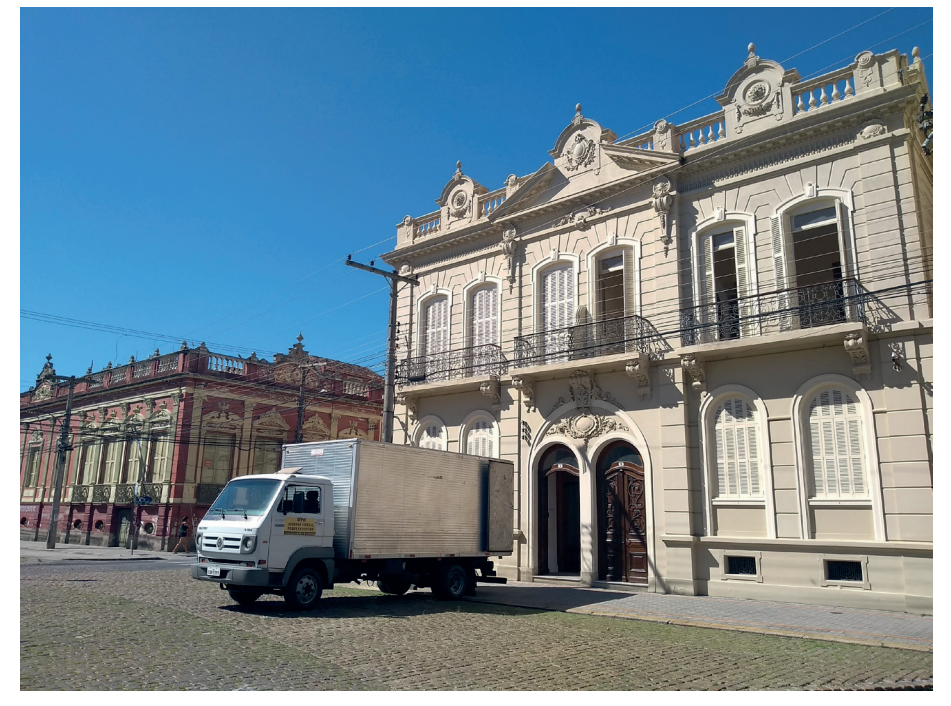

**Fonte:** Fotografia da primeira autora.

A mudança do museu para essa casa representou a oportunidade de aumentar a visitação em função do ponto central e proximidade com os outros museus da universidade: Museu de Artes Leopoldo Gotuzzo e Museu do Doce; bem como a proximidade dos outros prédios que compõem o conjunto patrimonial do centro da cidade, como o Mercado Público e Bibliotheca Pública. Também possibilitou a concepção de novas exposições e atividades, proporcionadas com a instalação de um auditório no segundo piso.

Os projetos apresentados a seguir levaram em conta os aspectos acima descritos tais como as possibilidades que a nova casa representava em termos de localização, estética, visibilidade e as novas atividades oportunizadas pela sua estrutura bem como aspectos conceituais e afetivos identificados.

<sup>1</sup> Museu de Ciências Naturais Carlos Ritter. Disponível em: https://wp.ufpel.edu.br/carlosritter/sobre-o-mcncr/. Acesso em: 23 out. 2019

#### **METODOLOGIA DE DESENVOLVIMENTO DOS PROJETOS**

A prática do design tem como princípio a adoção de uma metodologia projetual que visa organizar, facilitar processos e otimizar resultados. Segundo o designer italiano, professor e autor de relevantes livros neste campo, Bruno Munari, "o método de projeto não é mais do que uma série de operações necessárias, dispostas em ordem lógica, ditada pela experiência. Seu objetivo é o de atingir o melhor resultado com o menor esforço" (1998, p. 10).

O autor salienta que o método deve orientar a prática, mas não deve ser visto como absoluto ou definitivo: pode adaptar-se conforme as especificidades de cada projeto para otimizar os resultados.

O desenvolvimento da prática projetual dos trabalhos aqui apresentados parte dessa premissa. Alguns aspectos da sua metodologia foram elencados e adaptados conforme as necessidades de cada demanda.

O método de Munari parte de um problema a ser resolvido. Na busca pela solução, o autor elenca os seguintes passos: definição do problema, componentes dele, coleta de dados, análise, criatividade, busca por materiais e tecnologia envolvidos, experimentação, modelo, verificação, desenho de construção e, na última etapa, implementa-se a solução proposta.

No primeiro passo do procedimento, definição do problema, foi realizada uma reunião como Prof. João Iganci, diretor do MCNCR, onde foram listadas as demandas a serem resolvidas. "O museu terá uma nova casa", disse Prof. Iganci, neste primeiro contato. Com isso, foram pensados novos painéis para reapresentar o acervo: painel evolução das aves, painel Cientista Ceslau Maria Biezanko e um painel contendo uma linha do tempo do museu. Nesta oportunidade foi identificada a necessidade de um redesign da marca tendo em vista uma melhor representação da ave-símbolo do museu, o quero-quero, e aplicação orientada ao baixo custo nos mais diversos suportes.

A especificação dessas demandas, com o detalhamento dos requisitos de cada projeto, as medidas e os prazos consistiram na segunda etapa do método, a definição dos componentes do problema. O produto dessa etapa resultou em um documento contendo breve briefing<sup>2</sup> do museu e uma tabela com as demandas a serem resolvidas, o detalhamento conceitual e técnico, e prazo de implementação, com a data definida para a reinauguração do museu. A ordem das demandas foi organizada segundo o prazo de produção dos fornecedores, conforme os orçamentos obtidos.

Com essa listagem de demandas definidas, partiu-se para a formação da equipe de trabalho voluntária, composta pelas acadêmicas dos cursos de Design Gráfico Vitória Schiller e Vanessa Monteiro e acadêmicos do Design Digital Cristiano Tavares e Eduarda Borges. Com o auxílio do aplicativo online de gerenciamento de projeto "Trello", as demandas foram distribuídas entre a equipe que deu sequência à próxima etapa da metodologia de projeto, a coleta de dados.

Essa coleta de dados, feita de acordo com as especificidades de cada demanda, consistiu na busca por similares levando-se em conta aspectos conceituais, formas, paleta de cores, estética e aplicabilidade. As referências encontradas foram organizadas em uma apresentação feita ao diretor do museu, oportunidade na qual esses aspectos elencados acima foram debatidos. O resultado desse debate e os caminhos apontados configuraram a etapa de análise de dados.

Neste ponto, munida dos dados técnicos e conceituais levantados nas etapas anteriores, a equipe estava preparada para a concepção das peças, em momento da sua metodologia

<sup>2</sup> Sobre o briefing, a designer Alina Wheeler afirma que este "(...) sintetiza o que a equipe de criação precisa saber para realizar um trabalho responsável e alinhado com os objetivos gerais do projeto" (WHEELER, 2019, p. 167). Ele contém aspectos tais como histórico da instituição, público-alvo, concorrência/similares, informações estratégicas e comunicacionais, bem como percepções cujo olhar treinado do designer possa ter observado.

que Munari denominou de criatividade. As etapas seguintes, materiais/tecnologia, experimentação, modelo, verificação e desenho de construção estão diluídas nos tópicos a seguir onde apresentaremos cada demanda individualmente, seu processo de criação, produção e resultado.

#### **REDESIGN DA MARCA E PONTOS DE CONTATO**

Na primeira reunião de definição do problema, mencionada no item anterior, foi identificada a necessidade de se redesenhar a marca do museu. Em diagnóstico da proposta de marca feita anteriormente, verificou-se problemas de identificação do símbolo do museu, a ave quero-quero. A mudança para a sede nova representou uma oportunidade para fazer o redesign da marca e apresentá-la na cerimônia de reinauguração.

O objetivo do redesign foi tornar identificável o desenho da ave-símbolo do museu através da simplificação das formas, mantendo a estratégia visual de se trabalhar com silhuetas. O trabalho com silhuetas permitiu duas vantagens para a marca do museu: baixo custo de aplicação pois implica em processos de impressão que utilizem uma cor apenas e padronização da identidade com a possibilidade de utilizar o desenho em silhueta de outros animais para compor os pontos de contato da marca, além da ave símbolo. Essa última vantagem confere variação e interesse sem perda da identidade.

Isto posto, foi realizado o redesign da marca mantendo a ave-símbolo do museu com traços simplificados e somente a silhueta vazada circunscrita em um círculo. Sobre o processo desenho da ave, foi selecionado um exemplar do acervo, que foi fotografado. No software Adobe Illustrator foi feito o contorno a traço orientado pela fotografia. Ajustes foram feitos no bico, penachos da cabeça e rabo de forma a simplificar os traços sem perder a identificação com a forma característica de um quero-quero. O desenho vazado da ave foi sobreposto a um círculo, utilizado na marca original, pois esta forma mostrou-se eficiente na valorização do traçado dela conferindo peso, equilíbrio e contraste (DONDIS, 1997, p. 32-37). Atribuiu-se uma leve tensão visual ao deixar que o traçado do círculo fosse quebrado pelas pernas do quero-quero que vazam pela forma. A ideia por trás desse detalhe foi enaltecer o formato do corpo da ave, conferindo o peso exato para equilibrar a composição, o que não seria possível incluindo-se as patas dela no interior do círculo. Além disso, seria mais um detalhe a ser levado em conta na redução da marca, podendo prejudicar a legibilidade do símbolo.

Complementando o símbolo redesenhado, a escolha da tipografia se deu em função do peso visual, contemporaneidade e legibilidade nas mais diversas aplicações. A fonte Acumin, sem serifa e de maior altura x<sup>3</sup>, desenhada por Robert Slimbach para a licenciadora de fontes digitais "Adobe Originals", cumpriu esses requisitos.

Atendendo a solicitações do projeto da marca, o texto "Ciências Naturais" apresenta tipo com maior peso visual (*bold*) para conferir destaque em relação aos outros textos: "Museu de" e "Carlos Ritter". Com isso, pretendeu-se reforçar junto ao público a natureza do museu. Outras solicitações incluíam a especificação da unidade de origem do museu, o Instituto de Biologia, representado na marca pela sigla "IB" e universidade ao qual o museu pertence.

<sup>3</sup> A altura x corresponde à altura do corpo da letra minúscula na fonte ou a altura de uma letra "x" em caixa baixa (LUPTON, 2006, p. 35)

Completando o redesign da marca, foram propostas assinaturas verticais e horizontais de modo a adaptar-se a diferentes formatos de aplicação<sup>4</sup> (Fig. 2).

**Figura 2 –** Assinaturas vertical e horizontal da marca redesenhada para o MCNCR.

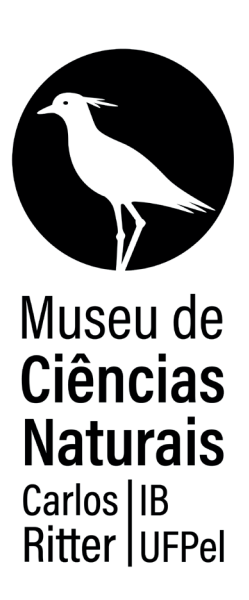

Assinatura vertical e assinatura horizontal

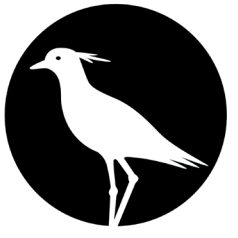

Museu de **Ciências Naturais** Carlos Ritter | IB UFPel

**Fonte:** Acervo da primeira autora.

Wheeler (2019, p. 168) denomina "pontos de contato" como sendo todas as aplicações que fazem a interface entre a marca e o público. Um dos pontos de contato desenvolvidos prioritariamente neste projeto foi o banner externo. Este teria dupla função: uma solução provisória para sinalizar a fachada do museu enquanto a placa definitiva estivesse em desenvolvimento e comunicar a reabertura deste.

A criação do banner, realizada por Vitória Schiller, foi desenvolvida a partir de um grid hierárquico, com referências de alguns dos projetos gráficos de fachada do museu "The Field"; museu de história natural situado na cidade de Chicago, Illinois, nos Estados Unidos, e algumas referências de placas e sinalizações observados em pesquisa na rede social "Pinterest". Os níveis de relevância textual foram definidos a partir da identificação da necessidade de destacar, nesse primeiro momento em que o museu recebe uma nova casa, sua nova marca e o destaque para a mudança de sede na frase "O museu está de casa nova", além de assinalar os apoiadores do projeto. Sua cor verde foi definida após a equipe estabelecer uma paleta de cores voltada para natureza e aspectos ambientais, com opções de tons de azul, verde e amarelo.

<sup>4</sup> Posteriormente, na disciplina de Direção de Criação, ministrada para o quinto semestre do curso de Design Gráfico do Centro de Artes/UFPEL, os estudantes Ana Martha Bonat, Eduardo Vetromille, Gabriel Negrisoli e Rodrigo Rodrigues desenvolveram o manual de marca, sistematizando a identidade visual do MCNCR e prevendo algumas das aplicações da marca.

**Figura 3 -** Mockup com banner externo provisório aplicado à fotografia da fachada da nova casa do MCNCR.

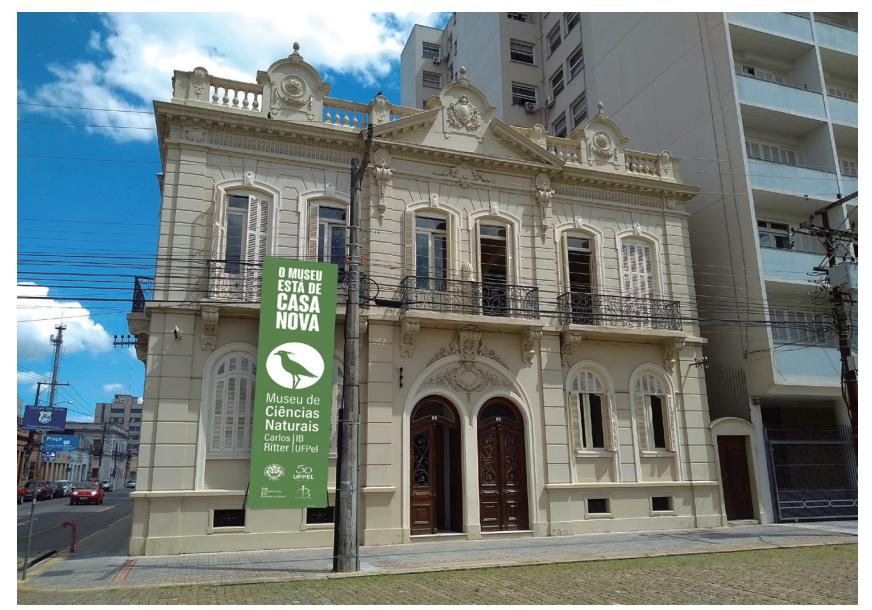

**Fonte:** Fotografia e montagem dos autores.

#### **PAINEL EVOLUÇÃO DAS AVES**

O desenvolvimento deste painel representou um desafio para a dupla de criação, o acadêmico Cristiano Tavares e a primeira autora deste artigo. Os idealizadores dele, os professores João Iganci e Giovanni Nachtigall Maurício – Centro de Integração do Mercosul, o conceberam a partir de um estudo de filogenia das aves, sua história evolutiva, que foi adaptado para o acervo do museu. Segundo o texto elaborado pelos idealizadores

> Existem no mundo cerca de dez mil espécies de aves. São caracterizadas principalmente pela presença de penas, bicos desprovidos de dentes, oviparidade, um esqueleto leve, pneumático, e asas mais ou menos desenvolvidas de acordo com a espécie. A filogenia é a representação do parentesco evolutivo entre as espécies, lembrando uma árvore genealógica de uma família humana. Dessa forma, ao vermos essa filogenia aqui no Museu, podemos entender que a ema e as perdizes são mais aparentadas entre si do que com qualquer outra espécie. O mesmo podemos dizer em relação aos passarinhos (ordem Passeriformes) e aos papagaios, araras e periquitos (ordem Psittaciformes). Nesse caso, pode-se dizer que o grupo dos passarinhos e o grupo dos papagaios são grupos-irmãos, pois são descendentes de um único e mesmo ancestral comum. (IGANCI; MAURÍCIO, 2019)

O objetivo do painel era apresentar essa linha evolutiva das aves em forma de adesivo de parede no qual exemplares do acervo estariam figurando em prateleiras ao final de cada terminal do gráfico.

O projeto incluiu a concepção da ilustração de fundo do adesivo, representação gráfica da linha evolutiva das aves e, a parte desafiadora, a previsão da inserção das cerca de cinquenta e uma aves do acervo em cada terminal do gráfico considerando seus tamanhos diversos.

Para solucionar esse desafio, foram seguidos os seguintes passos: todas as aves foram fotografadas e medidas em largura e altura. Utilizando o programa de tratamento de fotografias Adobe Photoshop, as aves foram recortadas, eliminando o fundo das imagens. Foi utilizado o programa Adobe Illustrator para criar um esboço nas medidas do painel e as imagens das aves em seus tamanhos reais foram inseridas no gráfico evolutivo de forma que todas fossem acomodadas dentro dos limites do adesivo (Fig. 4).

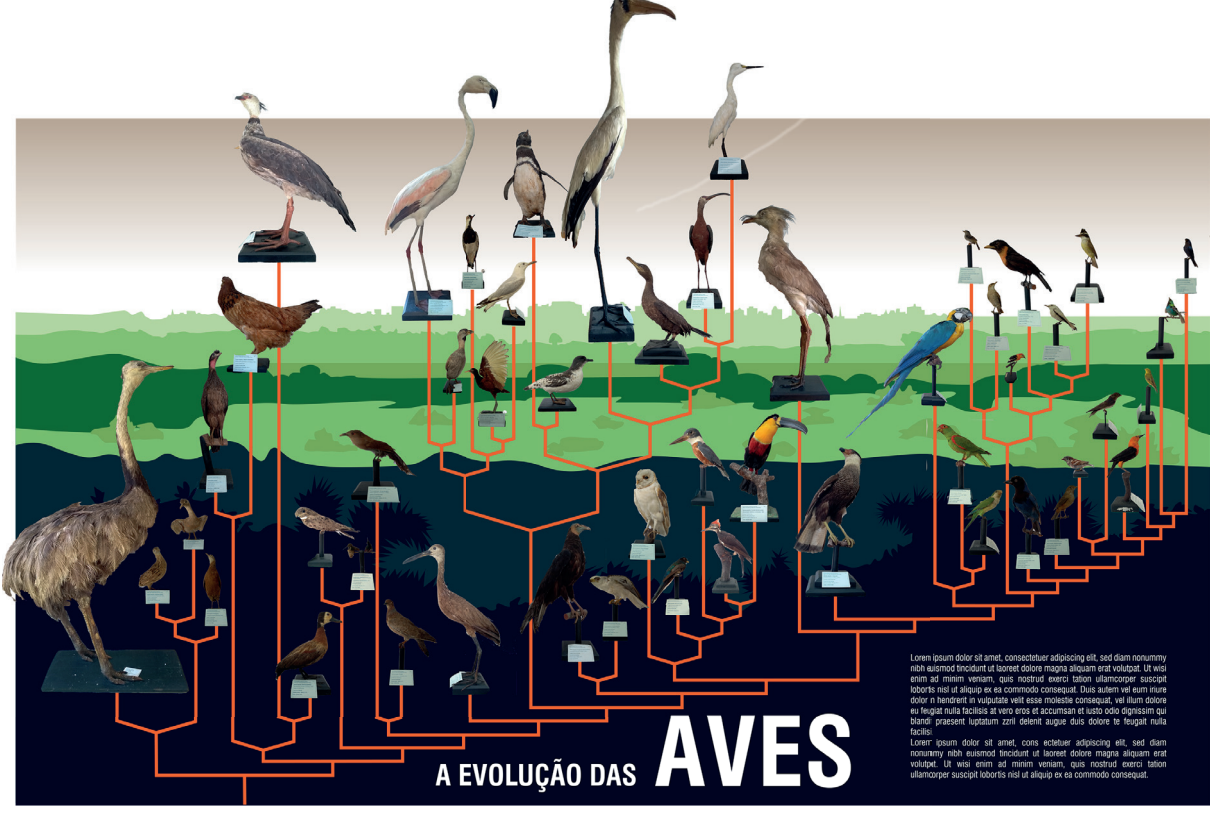

**Figura 4 –** Simulação digital do painel "A evolução das Aves".

**Fonte:** Acervo dos autores.

A parede prevista para a instalação deste painel, mesmo apresentando 3,71m de largura de área útil, mostrou-se insuficiente para acomodar todas as aves pretendidas. A solução foi ocupar a parede lateral com ganho de mais 1,51m de largura. Com isso, outra questão se apresentou: as aves dispostas nesse canto deveriam considerar um espaço de recuo da parede perpendicular para não se sobreporem. Contudo, as aves expostas nesse espaço extra eram de tamanho menor em relação as outras localizadas na parede maior e puderam ser facilmente acomodadas sem se tocarem. Ao final, o painel foi produzido com 5,22m de largura e 2,80m de altura.

Utilizando como referência uma fotografia do bioma com cidade de Pelotas vista do pontal da barra, foi criada a ilustração de fundo do adesivo, também utilizando o Adobe Illustrator (Fig. 5). A paleta de cores seguiu o padrão proposto na identidade visual de modo a enaltecer as aves e ressaltar o gráfico evolutivo utilizando-se um tom contrastante para suas linhas. No título do painel, "A evolução das aves", a palavra "aves" ganhou destaque através de uso de corpo maior em relação às outras palavras. Isso ocorreu em função do espaço previsto para o título e, também, como recurso para chamar a atenção de quem passa pela porta de entrada da sala do painel. Cabe salientar que a sala destinada ao painel estaria ocupada pelas grandes vitrines que acomodam o acervo de aves do museu e por isso esse destaque.

**Figura 5 –** Fotografia do Pontal da Barra de autoria de Giovanni Nachtigall Maurício à esquerda e ilustração vetorial realizada pelos autores, à direita.

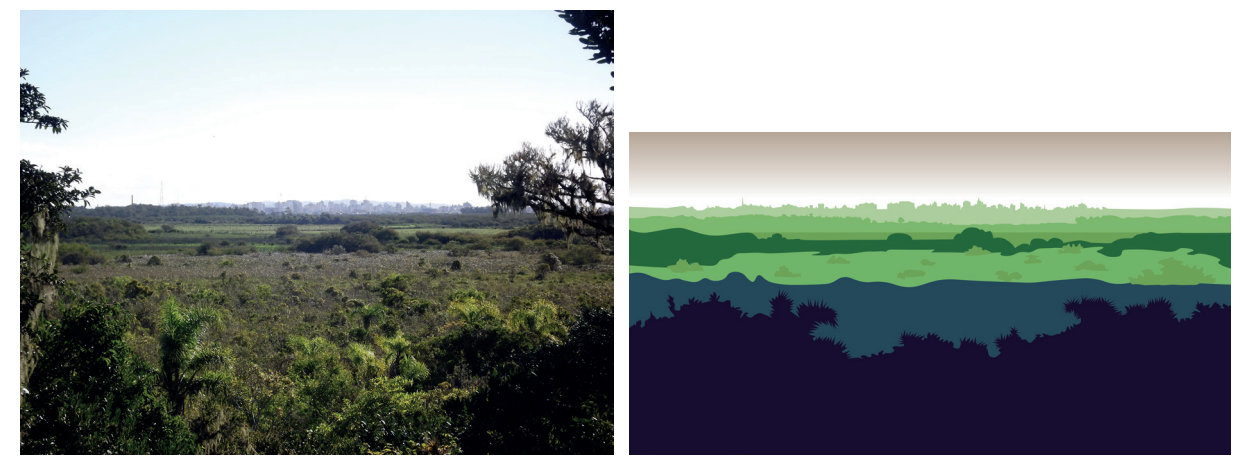

**Fonte:** Acervo dos autores.

O resultado deste painel (Fig. 6) cumpriu com o objetivo proposto, com alguns ajustes a serem feitos tais como o fechamento em vidro, para preservar as aves expostas; e inserção de uma legenda com maior visibilidade.

**Figura 6 –** Fotografias do painel "A evolução das Aves" no interior do MCNCR.

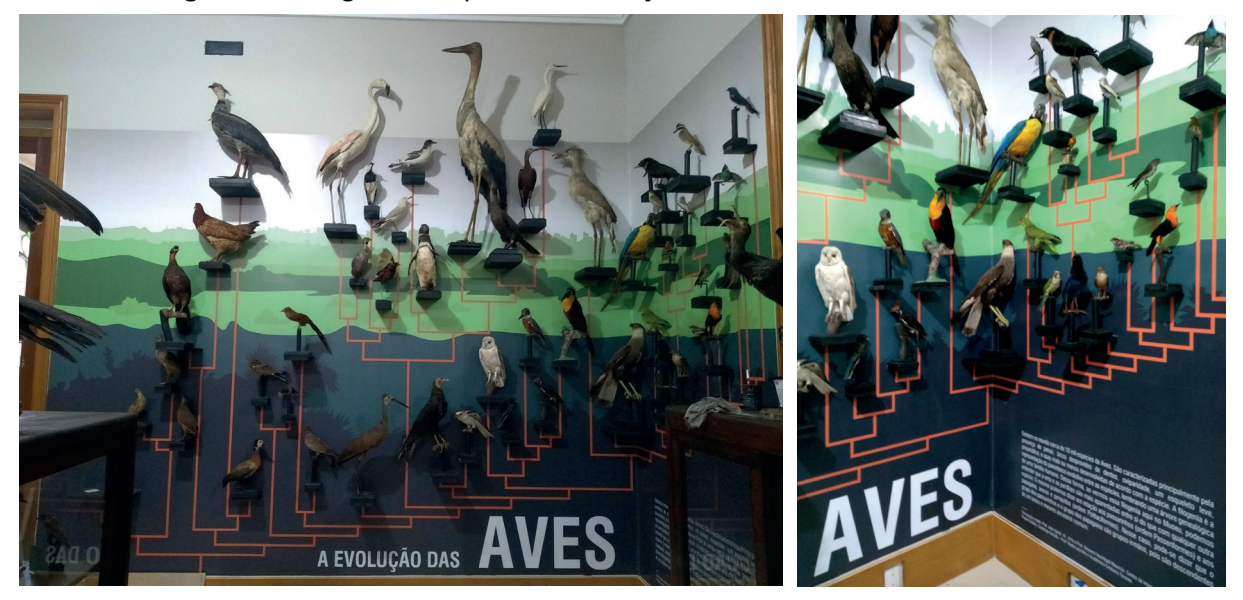

**Fonte:** Fotografia da primeira autora.

## **PAINEL CIENTISTA CESLAU MARIA BIEZANKO - UM COLECIONADOR DE INSETOS**

Este painel (Fig. 7), medindo 3,40 x 3m, apresenta a coleção de insetos reunida pelo cientista Ceslau Maria Biezanko e foi projetado com o auxílio de Vitória Schiller, já mencionada no tópico que versa sobre o redesign da marca do museu. Segundo o texto do painel, escrito pelo Prof. João Iganci:

> O polonês Ceslau Maria Biezanko (Czesław Mariusz Bieżanko) nasceu em 22 de setembro de 1895. Depois de estudar Agronomia e se tornar professor, foi enviado à América do Sul e ao Brasil na década de 1930. Desde cedo Biezanko foi estimulado desde criança por seus pais e tornou-se um apaixonado pelas Ciências Naturais. Colecionava plantas e insetos, principalmente borboletas (Lepidópteros), as quais se tornaram sua especialidade

dentro da Entomologia. Tornou-se professor da Escola de Agronomia Eliseu Maciel em 1936, publicou mais de 300 artigos científicos, participou de inúmeros trabalhos, viagens científicas e recebeu vários prêmios pelo reconhecimento de seu trabalho. Em 1986, após sua morte, a maior parte de sua coleção científica foi doada para a Faculdade de Agronomia. Parte da coleção de insetos e documentos históricos permanecem no acervo do MCNCR. Biezanko teve uma relação muito próxima com os colonos poloneses, principalmente no oeste do estado, onde é também conhecido por ter sido o pioneiro a incentivar o cultivo de soja no Rio Grande do Sul (IGANCI, 2019).

Esta coleção é composta de caixas contendo insetos que estão dispostas em prateleiras fixadas na parede. Por não conter dados objetivos como o painel da evolução das aves – apenas este texto de apresentação – possibilitou uma criação conceitual, envolvendo a fotografia do cientista quando jovem junto a borboletas colecionadas por ele. Esses elementos foram emoldurados por uma ilustração de uma paisagem natural idealizada a partir de uma árvore com colinas ao fundo, realizada em Adobe Illustrator. A intenção foi inspirar os pequenos visitantes do museu através da ilustração de uma criança em silhueta cuja atitude é de contemplação de uma borboleta pousada em sua mãozinha. As cores seguem a paleta concebida para a nova casa do museu, preocupando-se em harmonizar com o entorno da sala deste painel, sem deixar de conferir destaque para ele.

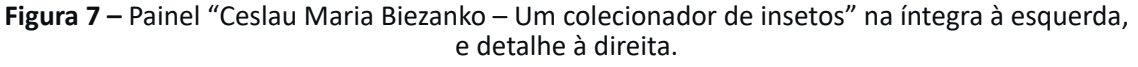

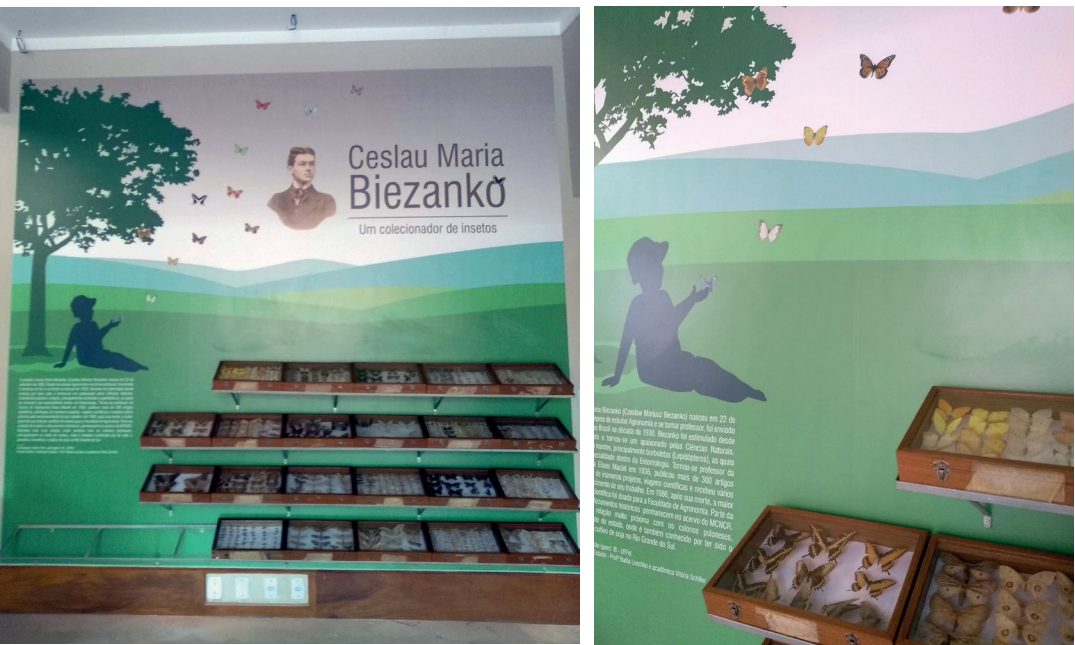

**Fonte:** Fotografias da primeira autora.

#### **PAINEL LINHA DO TEMPO DO MUSEU**

O objetivo deste painel infográfico formato linha do tempo (Fig. 8), concebido por Eduarda Borges e Vanessa Monteiro, foi apresentar as informações e fotografias fornecidas pelos idealizadores e que compõem a história de Carlos Ritter e do museu.

Resolver desafios dessa natureza em projetos gráficos tornou-se tão complexo que suas pesquisas resultaram em um campo de estudos do design denominado "design da informação". Os pesquisadores e profissionais desse campo "(...) atuam em sistemas de informação e comunicação analógicos e digitais, na gestão e produção da informação, otimização dos processos de aquisição e gerenciamento da informação visual" (SBDI, 2019).

Infográficos constituem um dos sistemas que compõem o universo do design da informação. Trata-se de uma peça que articula texto, imagens e esquemas gráficos cujo objetivo é explicar um fenômeno (LIMA, 2009, p. 23). Podem ser classificados em tabelas, diagramas, mapas, gráficos e linhas do tempo, como a peça apresentada aqui.

O processo de criação do infográfico linha do tempo do museu consistiu das etapas de seleção do conteúdo e imagens e organização delas no espaço da diagramação. Um dos fatores que tornou essa diagramação um tanto complexa foi o salto que as datas apresentavam, inviabilizando uma linha com escala real de décadas. A solução foi colocar as datas lado a lado deslocando a ênfase do painel para as informações que cada ano trazia. Outro ponto de relevância foi o tratamento das fotografias e a escolha da paleta de cores que foi pensada para combinar com a nova casa do museu.

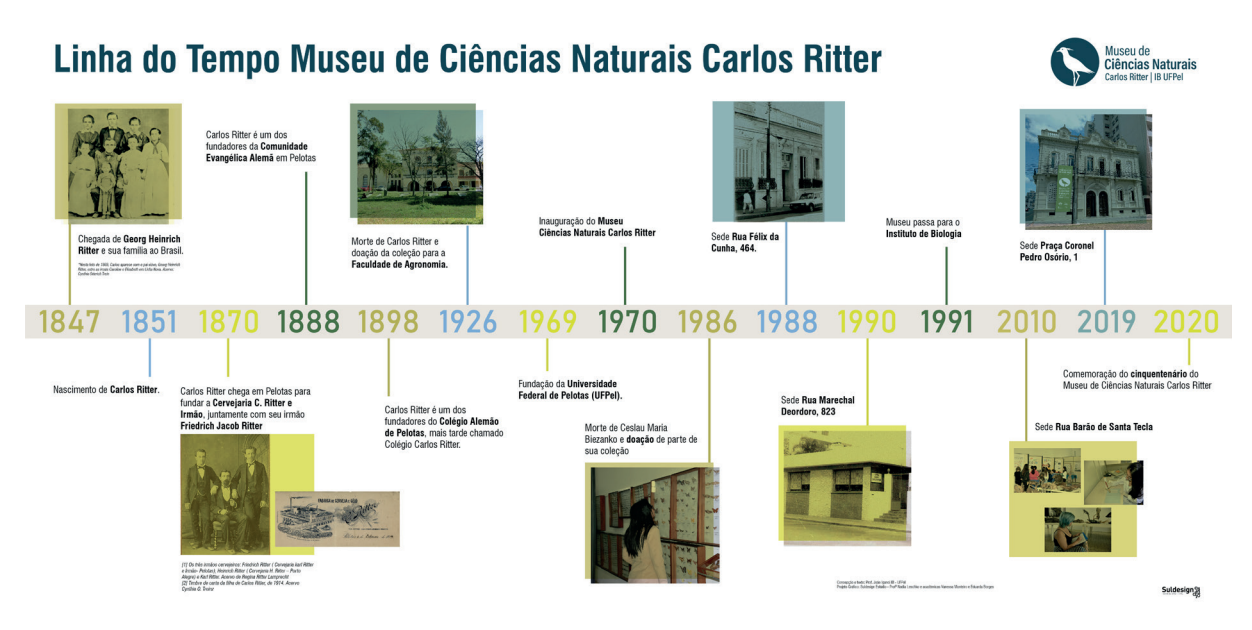

**Figura 8 –** Layout final do painel linha do tempo do MCNCR.

**Fonte:** Acervo dos autores.

Este painel foi produzido em adesivo impresso, medindo 2x1m, estando localizado na mesma sala do painel do cientista Biezanko, em parede perpendicular.

#### **CONSIDERAÇÕES FINAIS**

O resultado do trabalho aqui descrito foi apresentado na cerimônia de reinauguração do museu, realizada no dia 13 de maio de 2019. Nesta oportunidade, que contou com a presença de autoridades da universidade e município, o público lotou as dependências do museu. Havia fila de espera de visitantes do lado de fora da casa, debaixo de significativa chuva. Isso demonstrou o prestígio que o museu tem na comunidade e o valor que esta confere aos espaços culturais e científicos da cidade.

Cientes disso, foi com muita responsabilidade, satisfação e comprometimento que a equipe do Suldesign Estúdio abraçou esta causa. O trabalho entregue configurou-se em uma ótima oportunidade para demonstrar o potencial transformador do design, que servirá de inspiração, conscientização e legado para todos os visitantes, especialmente os pequenos. Estes, em sua espontaneidade inerente, deixaram transparecer a alegria e empolgação com o universo de aves, borboletas e outros animais que estavam descobrindo através do museu.

Este trabalho também foi um aprendizado para a equipe criativa ao aliar projeto gráfico ao projeto ambiental e arquitetônico propiciando que sejam realizadas outras iniciativas tais como uma lojinha para o museu.

Além disso, representou um incremento no portfólio de trabalhos dos estudantes envolvidos. Algo que será valorizado ao se tornarem profissionais em busca por colocação no mercado de trabalho. Assim, cumpre-se uma das missões do Suldesign Estúdio.

Salienta-se também, o ganho em conhecer uma outra área do conhecimento, a biologia, com expansão significativa do vocabulário através dos termos empregados no campo, bem como técnicas e atuação.

Finalizando, o trabalho segue com outras demandas a serem resolvidas, tendo em vista melhor expor o acervo do museu para a comunidade, fortalecendo a parceria entre o Suldesign Estúdio e Museu de Ciências Naturais Carlos Ritter.

#### **AGRADECIMENTOS**

Este trabalho foi a soma de muitos esforços, por isso cabe agradecer à Pró-reitoria de Extensão e Cultura (PREC), Pró-reitoria Administrativa (PRA), Superintendência de Infraestrutura (SUINFRA); Pró-reitoria de Planejamento e Desenvolvimento (PROPLAN), Pró-reitoria de Gestão da Informação e da Comunicação (PROGIC), Rede de Museus, Instituto de Biologia, monitores voluntários MCNCR, Prof. Roberto Heiden (ICH), Prof. Giovanni Nachtigall Maurício, Centro de Integração do Mercosul - UFPel, Museu de Arte Leopoldo Gotuzzo, Museu do Doce, acadêmico de Jornalismo Paulo Pereira da Silva e Profª Cilene Estol Cardoso, coordenadora do SULDESIGN ESTÚDIO.

### **REFERÊNCIAS**

BIENAL BRASILEIRA DE DESIGN GRÁFICO, 11. edição, 2015. Rio de Janeiro: Associação dos Designers Gráficos (ADG), 2015.

DONDIS, A. Donis. **Sintaxe da linguagem visual**. 2. ed. São Paulo: Martins Fontes, 1997.

LIMA, Ricardo oliveira da Cunha. **Análise da infografia jornalística.** 2009. 143 f. Dissertação (Mestrado em Design) – Escola Superior de Desenho Industrial. Universidade Estadual do Rio de Janeiro, Rio de Janeiro, 2009.

LUPTON, Ellen. **Pensar com tipos:** guia para designers, escritores, editores e estudantes. São Paulo: Cosac Naify, 2006.

MUNARI, Bruno. **Das coisas nascem coisas.** São Paulo: Martins Fontes, 1998

SOCIEDADE BRASILEIRA DE DESIGN DA INFORMAÇÃO. Disponível em: http://sbdi.org.br/ sobre/. Acesso em: 23 out. 2019

WHEELER, Alina. **Design de identidade da marca:** guia essencial para toda a equipe de gestão de marcas. 5. ed. Porto Alegre: Bookman, 2019.

**Data de recebimento:** 20/05/20 **Data de aceite para publicação:** 22/06/20